## **Tutorial 2 Validation Errors**

While modeling, you are supported by the **Validation** panel.

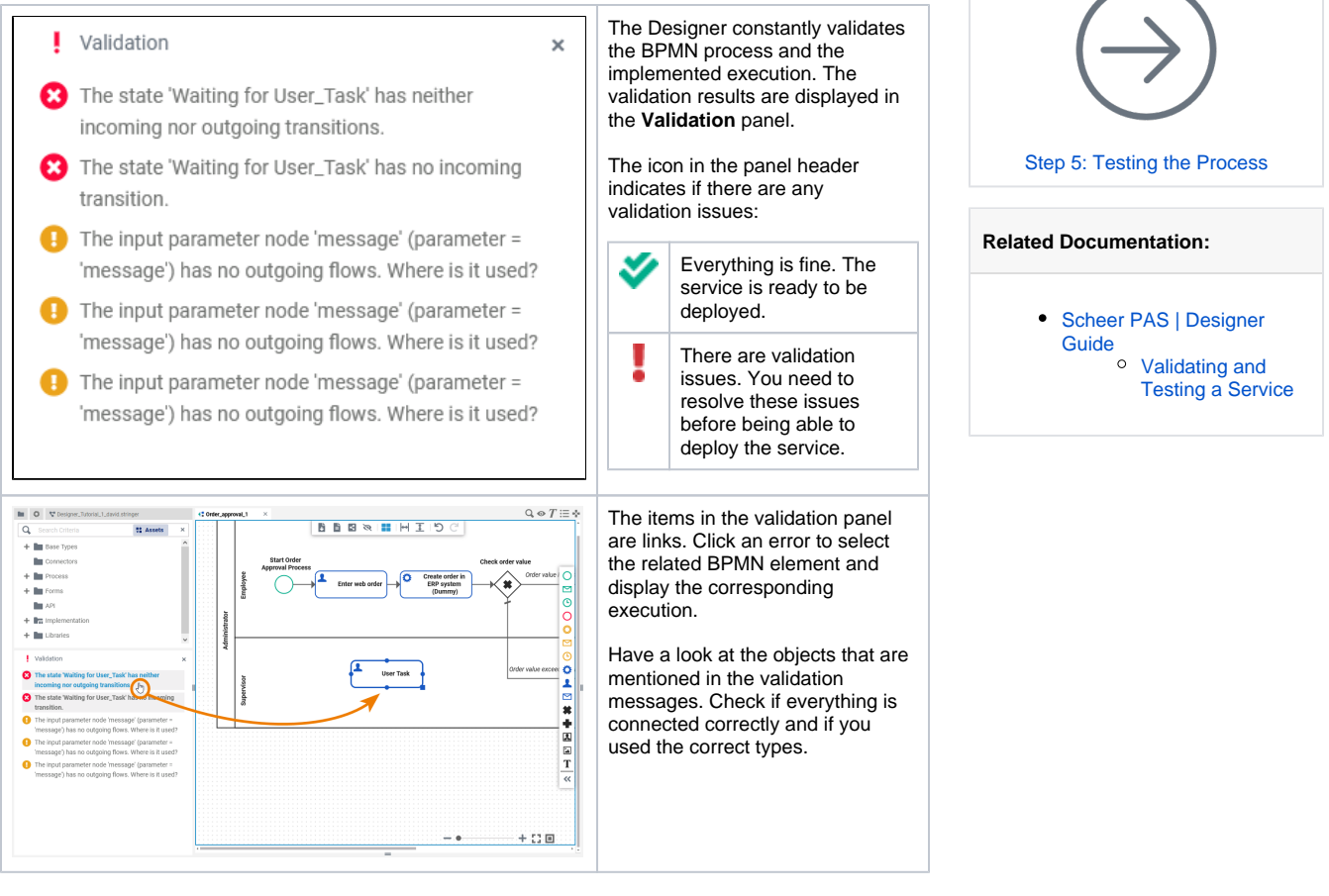

You cannot deploy and start a process service that still has validation errors. You need to resolve them first.

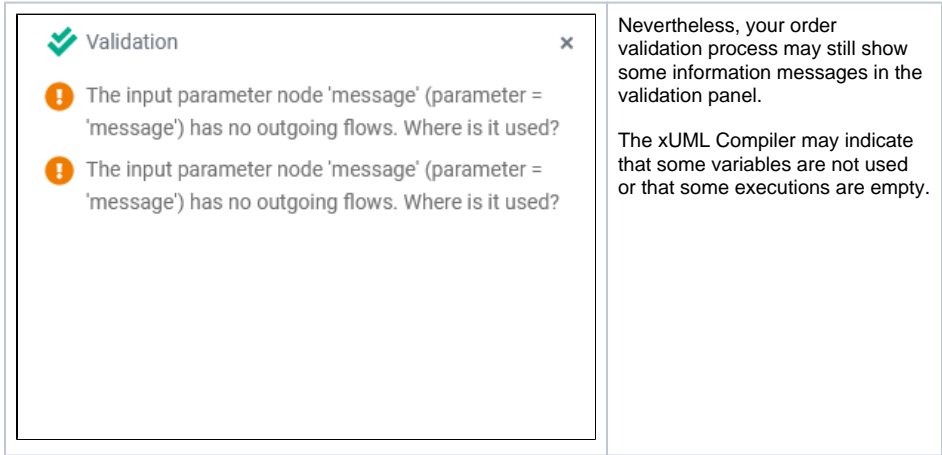

Refer to [Validating and Testing a Service](https://doc.scheer-pas.com/display/DESIGNER/Validating+and+Testing+a+Service) in the Designer guide for more information on how to resolve errors. If no errors are shown in the validation panel, you are ready to retest your process.